### Νίκος Μ. Χατζηγιαννάκης

# הוו  $\bullet$ Η γλώσσα σε βάθος<br>
Περιλαμβάνει εισαγωγή<br>
στην επιστήμη των υπολογια<br>
και τον προγραμματισμό<br> **Απαντήσεις ασκήσεων**

## Απαντήσεις ασκήσεων

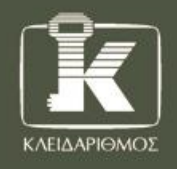

#### **1.1**

- Ένα μηχάνημα που μας λύνει μαθηματικά προβλήματα.
- Ένα μηχάνημα που σκέφτεται με μεγάλη ταχύτητα.
- Ένα μηχάνημα που εκτελεί απλές πράξεις αλλά με μεγάλη ταχύτητα.

#### **1.2**

Η επιστήμη των Η/Υ χωρίζεται σε δύο μεγάλα πεδία, το πεδίο του υλικού (hardware) και το πεδίο του λογισμικού (software).

- ➢ Ο τομέας του υλικού ασχολείται με τον εξοπλισμό των Η/Υ, δηλαδή με τη σχεδίαση των ηλεκτρονικών κυκλωμάτων και των περιφερειακών μονάδων που τον υποστηρίζουν.
- ➢ Το πεδίο του λογισμικού (software) ασχολείται με τον σχεδιασμό και την κατασκευή των προγραμμάτων που καθορίζουν τη λειτουργία του Η/Υ.

#### **1.3**

Τις μετατρέπει σε 1 και 0.

#### **1.4**

- ➢ Το bit είναι μια μονάδα πληροφορίας η οποία μπορεί να λάβει μόνο δύο τιμές. Την τιμή 1 ή την τιμή  $\Omega$
- ➢ Ένας συνδυασμός 8 bit ονομάζεται **byte** και μπορεί να δημιουργήσει 256 διαφορετικούς συνδυασμούς τού 0 και τού 1.

#### **1.5**

Με 4 bit είναι 16 (2<sup>4</sup>) και με ένα byte, το οποίο αποτελείται από 8 bit, 256 (2<sup>8</sup>).

#### **1.6**

Ας υποθέσουμε ότι έχουμε ένα στύλο και μία σημαία την οποία τοποθετούμε στο στύλο σε διαφορετικά ύψη. Ανάλογα με τη θέση της σημαίας στο στύλο μπορούμε να στείλουμε κάποιο μήνυμα. Π.χ. αν είναι στην κορυφή του στύλου να σημαίνει κάτι, αν είναι στο μέσον του κάτι άλλο και αν είναι στο κάτω μέρος κάτι διαφορετικό. Θεωρητικά, οι θέσεις που μπορεί να πάρει η σημαία στο στύλο είναι άπειρες. Αυτός ο τρόπος επικοινωνίας αντιστοιχεί στην αναλογική επικοινωνία. Αν τώρα αποφασίσουμε ότι ο στύλος μας ή θα έχει σημαία ή δεν θα έχει, δηλαδή μόνο δύο καταστάσεις, τότε μιλάμε για ψηφιακή επικοινωνία. επιστήμη των Η/Υ χωρίζεται σε δύο μεγάλα πεδία, το πεδίο του υλικού (hardware) και το πεδίο το<br>(στομέκού (software).<br>Ο πρόει το υλικού ασχολείται με τον εξοπλισμό των Η/Υ, δηλαδή με τη σχεδίαση των ηλεκτρο στου μεταριστικ

#### **1.7**

Ένα Petabyte (PB) = 1,000,000 GB

#### **1.8**

Τους μετατρέπει σε αριθμούς, σύμφωνα με κάποιο πρότυπο κωδικοποίησης, και τελικά σε ένα ή περισσότερα byte.

#### **1.9**

Έξι, ένα για κάθε χαρακτήρα.

Είναι το πλήθος των bit στο οποίο μετατρέπεται κάθε pixel της εικόνας.

#### **1.11**

Είναι 200x300x4 = 240,000 byte (τα 32 bit είναι 4 byte).

#### **1.12**

Είναι 96,000 x 120 x 3 = 34,560,000 byte = 34.56 ΜΒ. (96,000 δειγματοληψίες/sec \* 120 sec \* 3 byte (24bit).

#### **1.13**

Εννοούμε τη δυνατότητα αναπαράστασης της πληροφορίας με λιγότερα byte χρησιμοποιώντας ειδικούς μαθηματικούς αλγορίθμους, με ή χωρίς απώλεια πληροφορίας.

#### **1.14**

Μια λογική πύλη είναι ένα κύκλωμα το οποίο πραγματοποιεί μια λογική πράξη στις εισόδους του και παράγει μια έξοδο. Οι βασικές λογικές πύλες είναι τέσσερις: AND, OR, XOR και ΝΟΤ. Οι πράξεις σε επίπεδο δυαδικών αριθμών πραγματοποιούνται με διάφορους συνδυασμούς αυτών των πυλών.

#### **1.15**

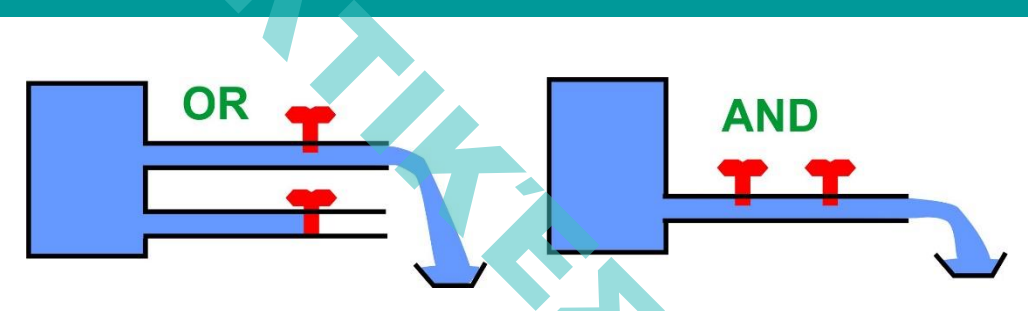

- ➢ Στη πρώτη περίπτωση (OR) αρκεί μια από τις δύο βρύσες να είναι ανοιχτή για να τρέξει νερό στο δοχείο.
- ➢ Στη πρώτη περίπτωση (AND) πρέπει και οι δύο βρύσες να είναι ανοιχτές για να τρέξει νερό στο δοχείο.

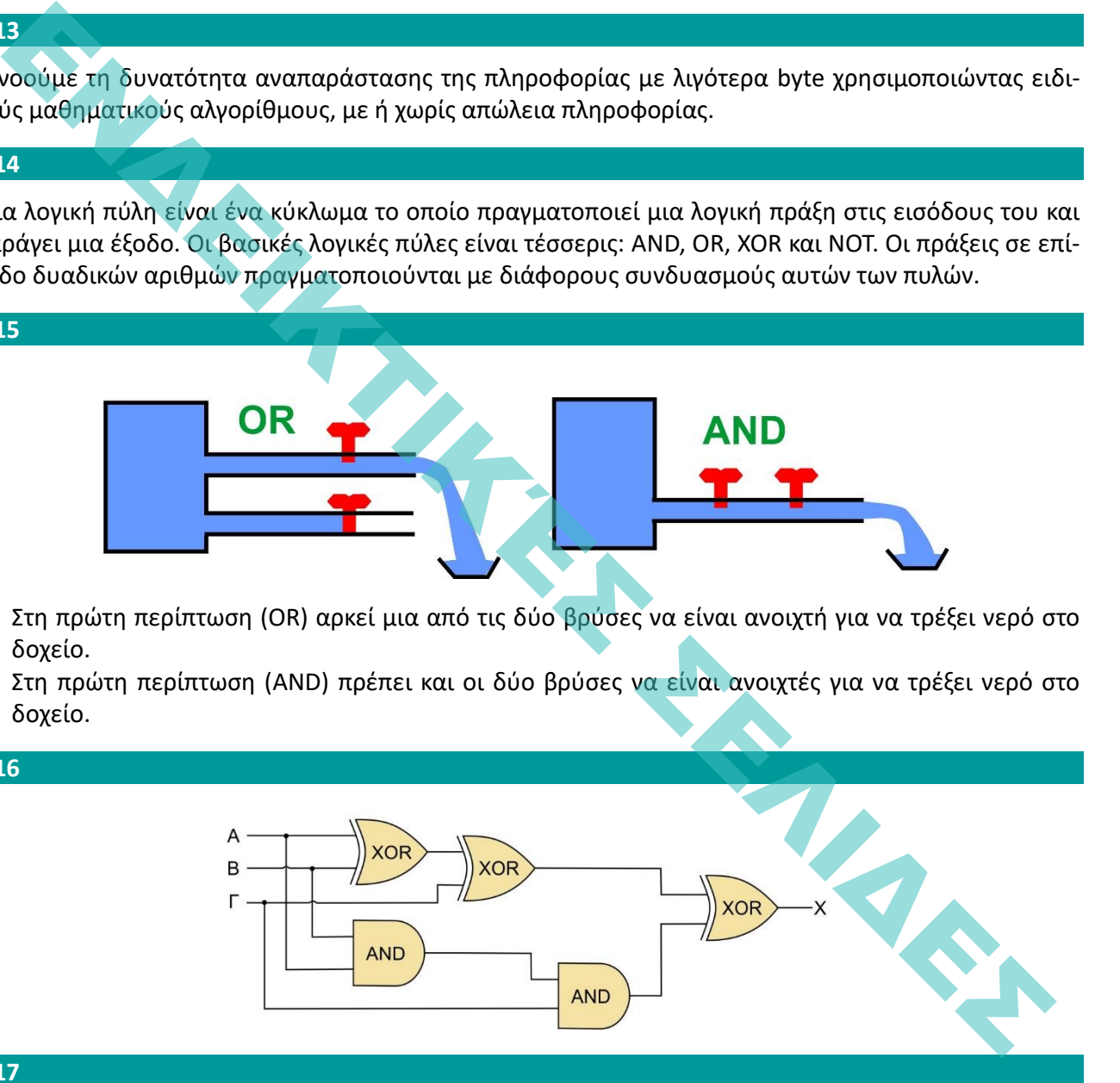

#### **1.17**

**1.16**

- ➢ Για την μόνιμη αποθήκευση των πληροφοριών
- ➢ Για τον μεγάλη χωρητικότητα
- ➢ Για τη μεταφορά πληροφοριών
- ➢ Για την τήρηση αντιγράφων ασφαλείας

#### **1.18**

Ότι χωράει 500 δισεκατομμύρια bytes. Δηλαδή ένα απλό κείμενο με 500,000,000,000 χαρακτήρες!!!

#### **2.1**

- Πρόβλημα είναι κάτι που δεν επιδέχεται λύσης.
- Η λύση ενός προβλήματος είναι πάντα γνωστή.
- Ένα πρόβλημα μπορεί να μην έχει λύση.
- Η ανάλυση ενός προβλήματος αναδεικνύει τη δομή του.
- Τα στάδια αντιμετώπισης ενός προβλήματος είναι, με τη σειρά, τα εξής: Ανάλυση-Κατανόηση-Επίλυση.
- Η επεξεργασία δεδομένων αποδίδει πληροφορίες.

#### **2.2**

- Ένας αλγόριθμος είναι η περιγραφή της λύσης ενός προβλήματος.
- Κάθε αλγόριθμος μπορεί να περιγραφεί με κώδικα.
- Ένας αλγόριθμος πρέπει κάποια στιγμή να σταματάει.
- Τα βήματα ενός αλγορίθμου πρέπει να είναι καθορισμένα.
- Ο αλγόριθμος «Μέτρα τα κόκκινα αυτοκίνητα που περνάνε έξω από το παράθυρο» είναι λανθασμένος.

#### **2.3**

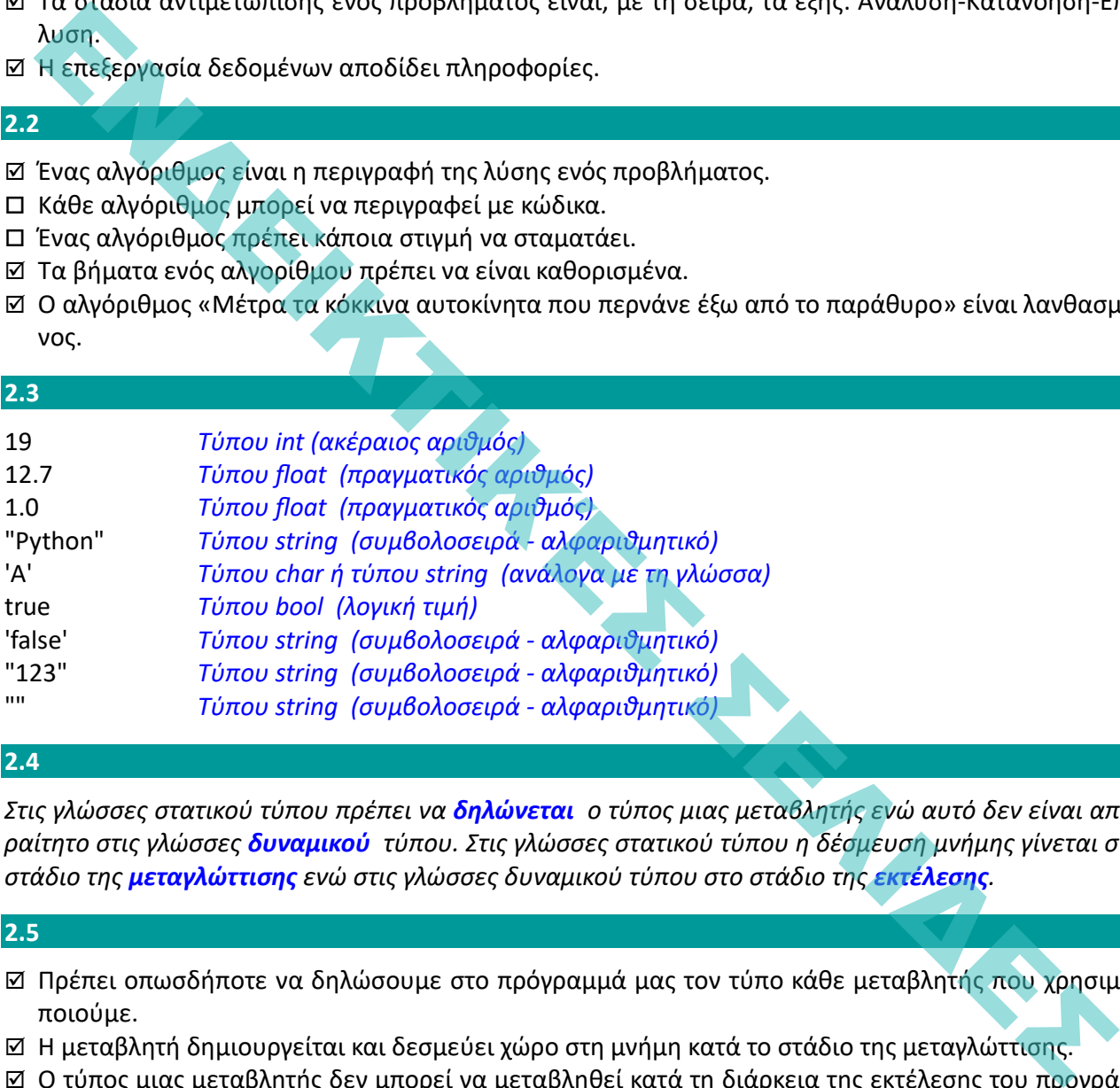

#### **2.4**

*Στις γλώσσες στατικού τύπου πρέπει να δηλώνεται ο τύπος μιας μεταβλητής ενώ αυτό δεν είναι απαραίτητο στις γλώσσες δυναμικού τύπου. Στις γλώσσες στατικού τύπου η δέσμευση μνήμης γίνεται στο στάδιο της μεταγλώττισης ενώ στις γλώσσες δυναμικού τύπου στο στάδιο της εκτέλεσης.*

#### **2.5**

- Πρέπει οπωσδήποτε να δηλώσουμε στο πρόγραμμά μας τον τύπο κάθε μεταβλητής που χρησιμοποιούμε.
- Η μεταβλητή δημιουργείται και δεσμεύει χώρο στη μνήμη κατά το στάδιο της μεταγλώττισης.
- Ο τύπος μιας μεταβλητής δεν μπορεί να μεταβληθεί κατά τη διάρκεια της εκτέλεσης του προγράμματος.
- Ο χώρος μνήμης που δεσμεύει μια μεταβλητή είναι συγκεκριμένος και καθορίζεται από τον τύπο της.
- Ο χώρος μνήμης που δεσμεύει μια μεταβλητή μπορεί να τροποποιηθεί κατά την εκτέλεση του προγράμματος.
- Η Python είναι μια γλώσσα στατικού τύπου.

#### **2.6**

- Ο τύπος μιας μεταβλητής μπορεί να αλλάζει κατά την εκτέλεση του προγράμματος.
- Η μεταβλητή δημιουργείται και δεσμεύει χώρο στη μνήμη κατά το στάδιο της μεταγλώττισης.
- Ο τύπος μιας μεταβλητής καθορίζεται από τον τύπο της τιμής στην οποία αναφέρεται.
- Δεν χρειάζεται να δηλωθεί μια μεταβλητή, όπως γίνεται στις γλώσσες στατικού τύπου.
- Η μεταβλητή δημιουργείται δυναμικά την πρώτη φορά που θα της ανατεθεί κάποια τιμή.
- Η Python είναι μια γλώσσα δυναμικού τύπου.

- Η ανάλυση είναι το πιο σημαντικό στάδιο στον κύκλο ζωής ενός προγράμματος.
- Στο στάδιο του σχεδιασμού μιας εφαρμογής πρέπει να ακολουθηθούν πιστά τα βήματα που προέκυψαν κατά το στάδιο της ανάλυσης.
- Στο στάδιο της ανάπτυξης μιας εφαρμογής πρέπει να ακολουθηθούν πιστά τα βήματα που προέκυψαν κατά το στάδιο του σχεδιασμού.
- Η δοκιμή μιας εφαρμογής μπορεί να έχει ως αποτέλεσμα την επανεκκίνηση ενός νέου κύκλου ζωής του προγράμματος.
- Στο στάδιο της συντήρησης μπορούν να εντοπισθούν λογικά σφάλματα και να επιδιορθωθούν.

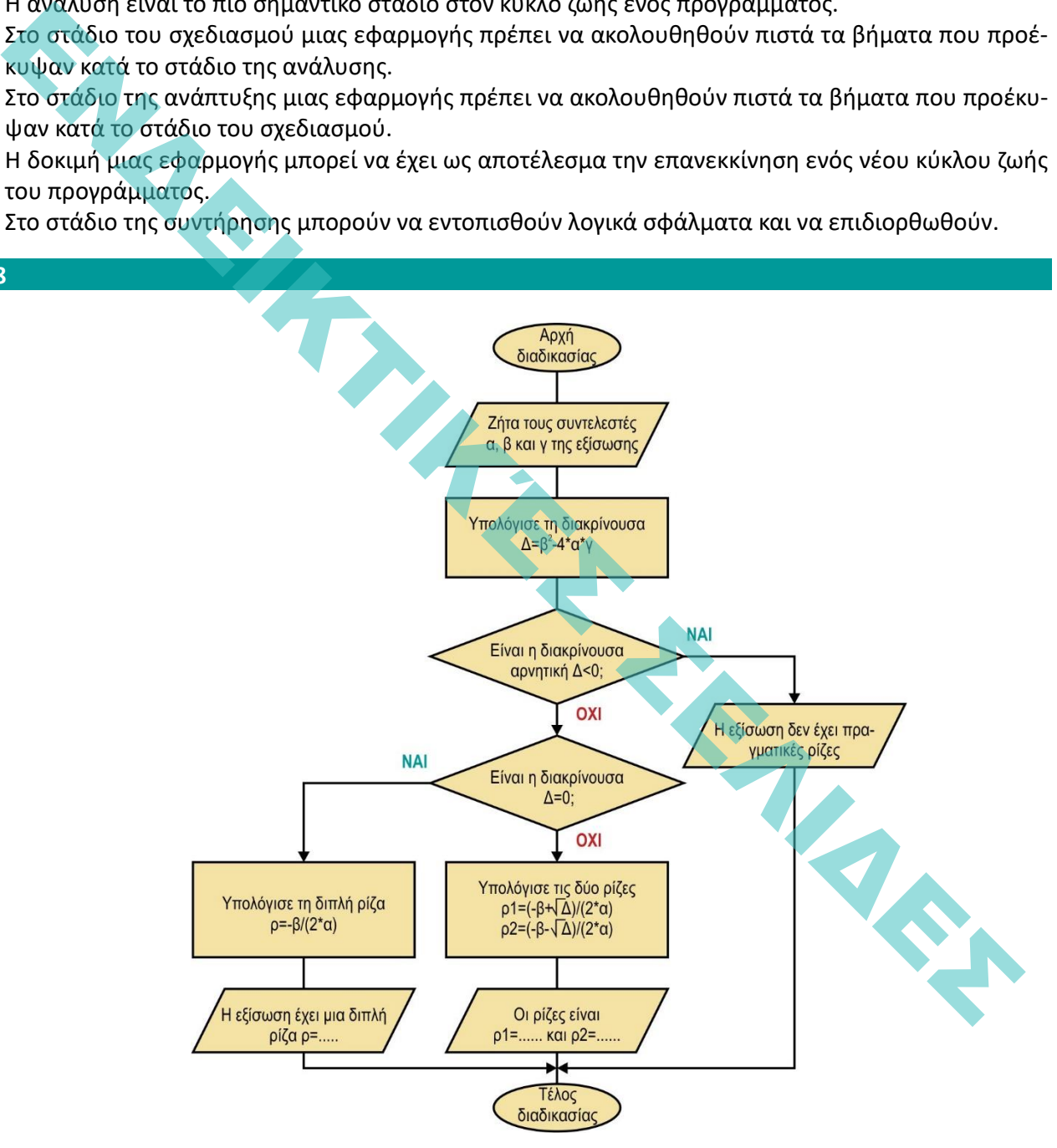

#### **6.1**

- Ο βρόχος while εκτελείται τουλάχιστον μία φορά.
- Στην εντολή while ο έλεγχος της συνθήκης γίνεται πριν από την εκτέλεση των προτάσεων του βρόχου.
- Η συνθήκη της while μπορεί να είναι οποιαδήποτε παράσταση επιστρέφει τιμή.
- Η πρόταση while 1: έχει ως αποτέλεσμα τη συνεχή εκτέλεση ενός βρόχου.
- Η Python διαθέτει μόνο δύο εντολές επανάληψης.
- Η εντολή while χρησιμοποιείται συνήθως όταν δεν γνωρίζουμε το πλήθος των επαναλήψεων.

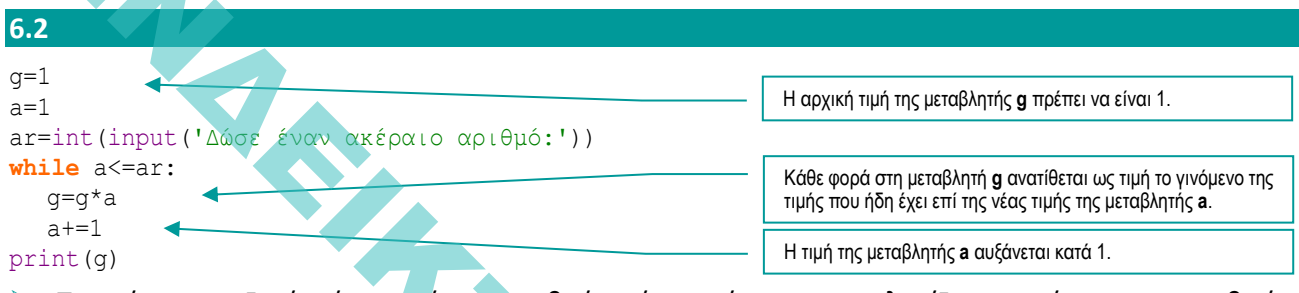

- $\triangleright$  Το πρόνραμμα ζητάει έναν ακέραιο αριθμό από το χρήστη και υπολονίζει το γινόμενο των αριθμών από το 1 μέχρι τον αριθμό που έδωσε. Για παράδειγμα αν ο χρήστης εισάγει τον αριθμό 5 το πρόγραμμα θα εμφανίσει το 120 (1\*2\*3\*4\*5).
- ➢ Αυτή είναι η μαθηματική έννοια του παραγοντικού (!). 5!=1\*2\*3\*4\*5.

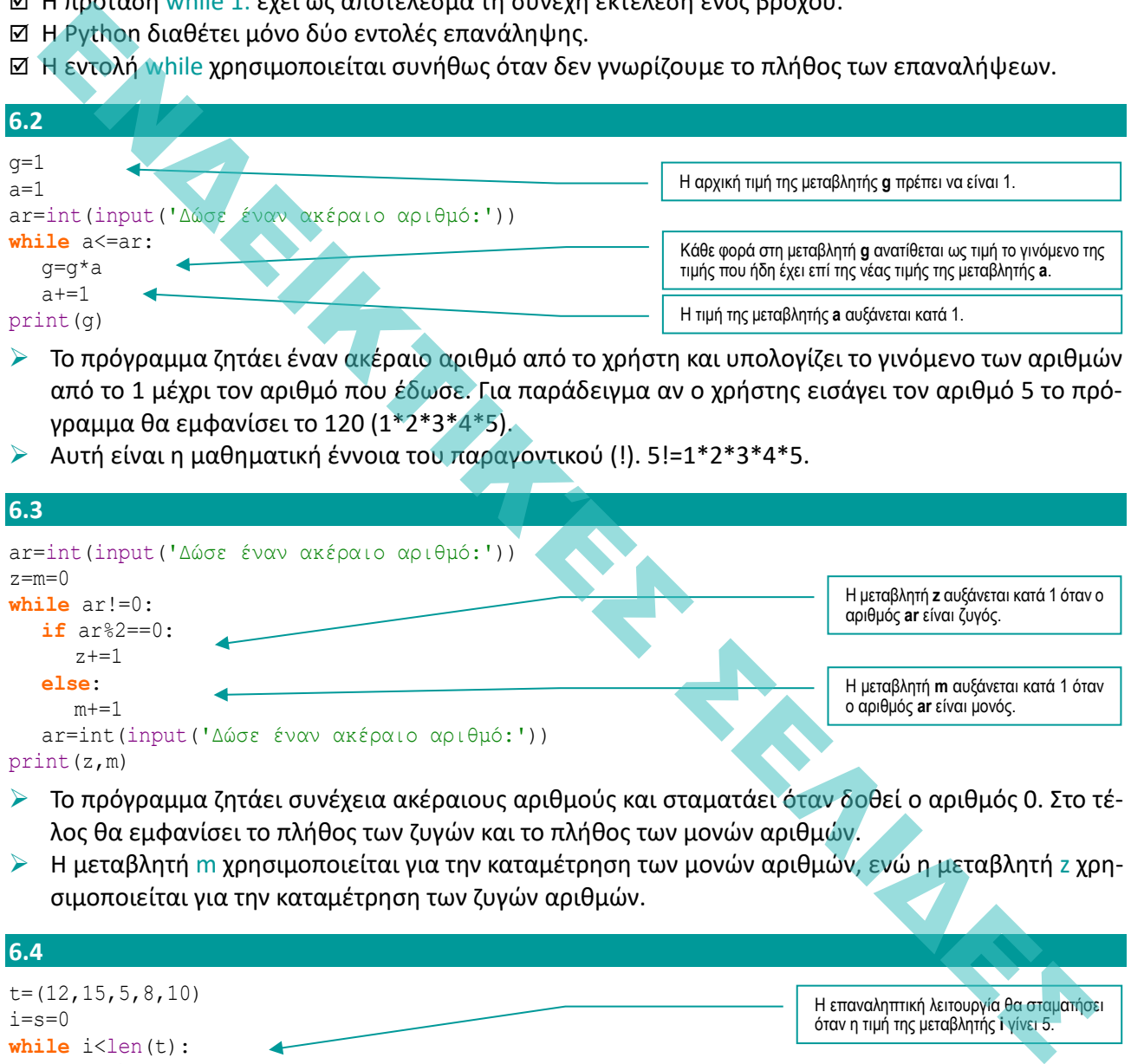

- ➢ Το πρόγραμμα ζητάει συνέχεια ακέραιους αριθμούς και σταματάει όταν δοθεί ο αριθμός 0. Στο τέλος θα εμφανίσει το πλήθος των ζυγών και το πλήθος των μονών αριθμών.
- ➢ Η μεταβλητή m χρησιμοποιείται για την καταμέτρηση των μονών αριθμών, ενώ η μεταβλητή z χρησιμοποιείται για την καταμέτρηση των ζυγών αριθμών.

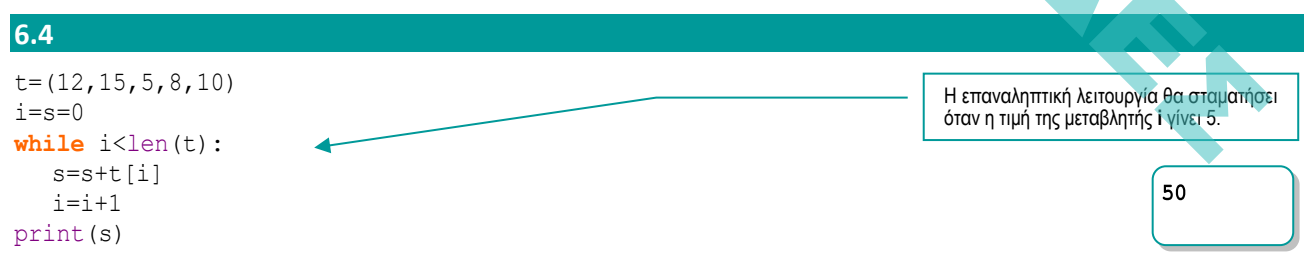

- ➢ Η συνάρτηση len(t) επιστρέφει το πλήθος των στοιχείων της πλειάδας t, δηλαδή το 5. Επομένως στη μεταβλητή i θα ανατεθούν οι τιμές από 0 μέχρι 4.
- ➢ Με την πρόταση s=s+t[i] θα προστεθούν στη μεταβλητή s ένας προς έναν οι αριθμοί της πλειάδας t. Στο τέλος η τιμή της μεταβλητής s θα είναι 50 (12+15+5+8+10) και θα εμφανιστεί στην οθόνη.

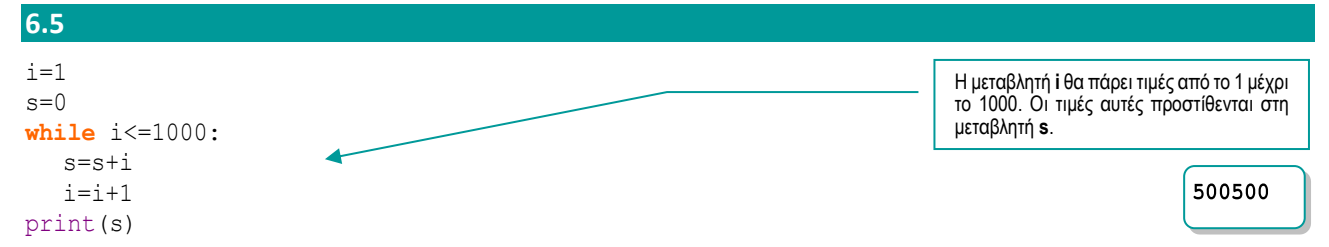

- ➢ Στη μεταβλητή i θα ανατεθούν οι τιμές από 0 μέχρι 4. Στη μεταβλητή s θα προστεθούν μια προς μια οι τιμές της μεταβλητής i .
- ➢ Στο τέλος η μεταβλητή s θα περιέχει το άθροισμα των αριθμών 1+2+3+4+….+1000.

- Ο βρόχος for εκτελείται τουλάχιστον μία φορά.
- Στην εντολή for χρησιμοποιείται πάντα μία μεταβλητή.
- Η τιμές που ανατίθενται στη μεταβλητή της for είναι πάντα αριθμητικές.
- Συνήθως η εντολή for χρησιμοποιείται με ένα αντικείμενο περιοχής τιμών.
- Η πρόταση for i in range(1,5): έχει ως αποτέλεσμα την εκτέλεση του βρόχου πέντε φορές.
- Η εντολή for χρησιμοποιείται όταν το πλήθος των επαναλήψεων είναι συγκεκριμένο.

```
6.7 
ar=kp=0
for i in range(10):
  num=float(input())
  if num>=8.5:
     ar+=1
  elif num<5:
     kp+=1print('Αριστούχοι={} Κόπηκαν={}'.format(ar,kp))
```
- ➢ Το πρόγραμμα ζητάει 10 πραγματικούς αριθμούς (π.χ βαθμούς). Στο τέλος θα εμφανίσει το πλήθος των αριθμών που είναι μεγαλύτεροι ή ίσοι από το 8.5 και το πλήθος των αριθμών που είναι μικρότεροι του 5.
- ➢ Η μεταβλητή ar χρησιμοποιείται για την καταμέτρηση των αριθμών >=8.5, ενώ η μεταβλητή kp χρησιμοποιείται για την καταμέτρηση των αριθμών <5.

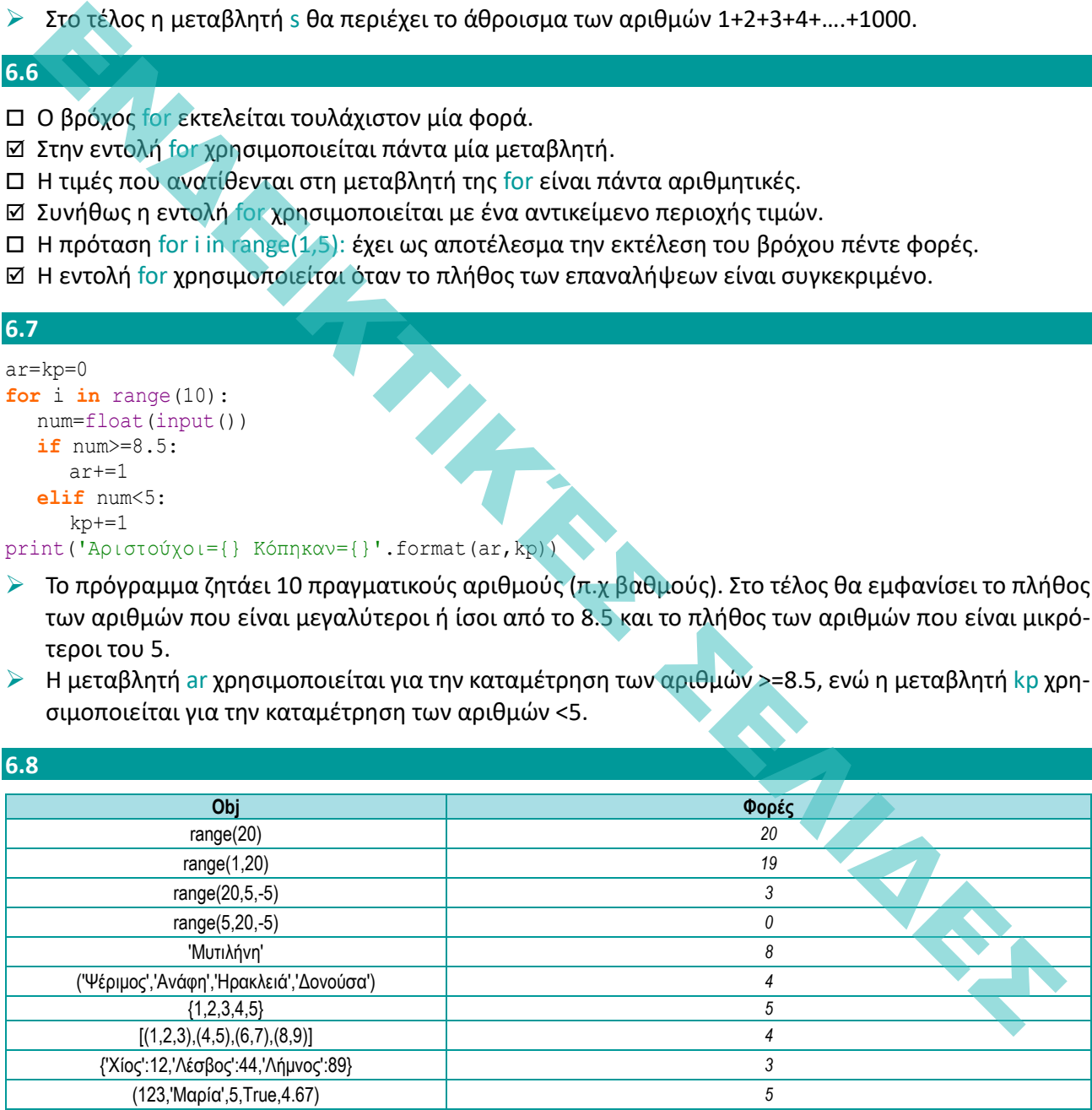

```
z=0for a in ('Ψέριμος','Ανάφη','Ηρακλειά','Δονούσα'):
  print(a)
  z=z+len(a)print(z)
```
Ψέριμος Ανάφη **Ηρακλειά** Δονούσα 26

- ➢ Στη μεταβλητή a θα ανατεθούν ένα προς ένα τα στοιχεία της πλειάδας, δηλαδή τα ονόματα των τεσσάρων νησιών του Αιγαίου. Επομένως, θα εμφανιστούν στην οθόνη αυτά τα ονόματα.
- ➢ Στη μεταβλητή z προστίθεται κάθε φορά το πλήθος των χαρακτήρων κάθε ονόματος. Στο τέλος η τιμή της μεταβλητής z θα είναι 26, όσο το σύνολο των χαρακτήρων των ονομάτων και των τεσσάρων νησιών.

#### **6.10**

```
vathmoi=[5.5,4,8,6.5,3,9.5,8.5,4,5,7]
```
 $k = s = 0$ 

**for** i **in** vathmoi:

 $s=s+i$ **if** i<5:

 $k+1$ 

print('Μέσος όρος=',s/10,'Κόπηκαν:',k)

- ➢ Στη μεταβλητή i θα ανατεθούν ένας προς έναν οι βαθμοί της λίστας vathmoi.
- ➢ Στη μεταβλητή s προστίθενται όλοι οι βαθμοί. Η μεταβλητή k αυξάνεται κατά 1 όταν ο βαθμός είναι μικρότερος του 5.

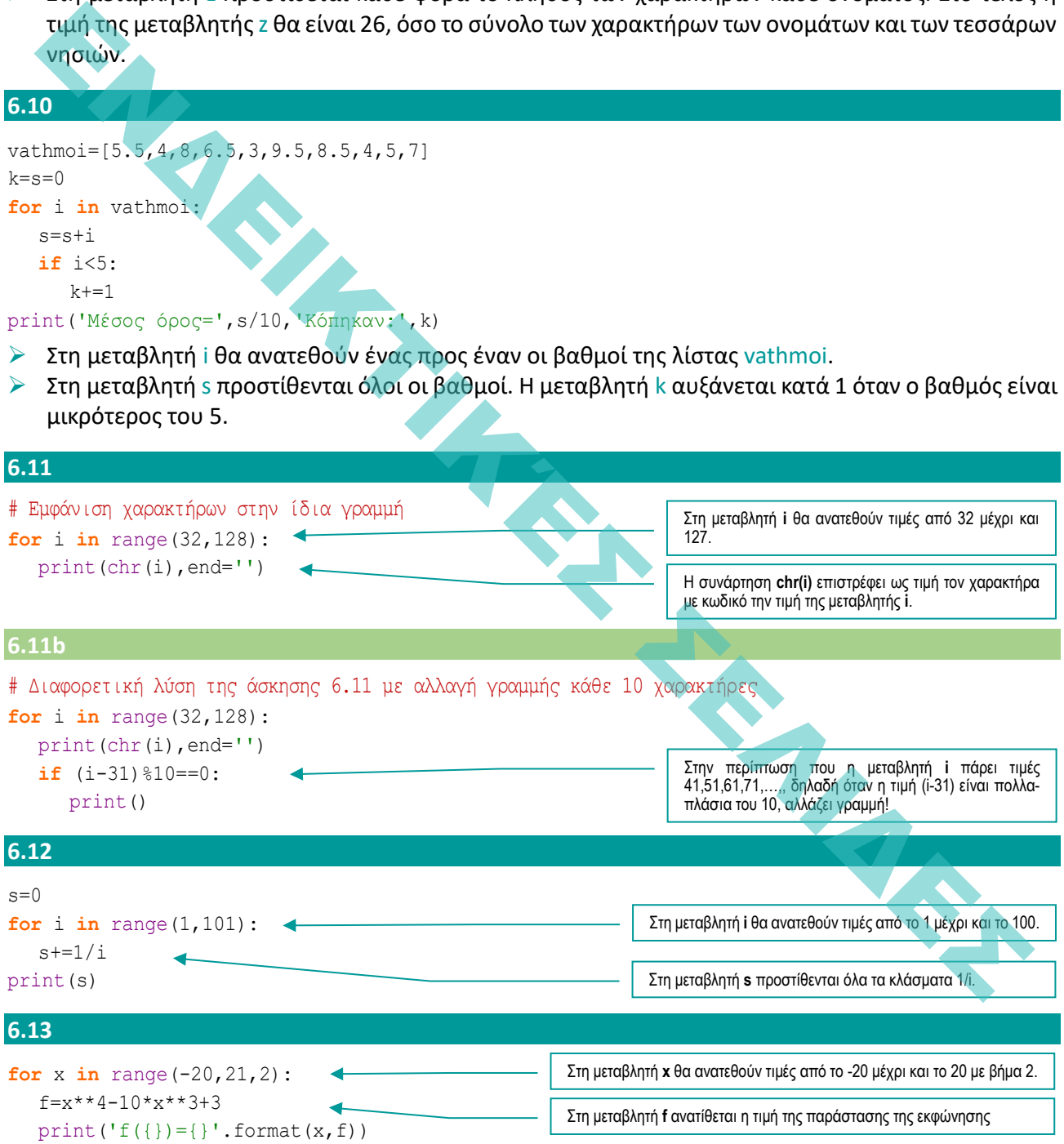

```
for i in range(1,10):
   for \mathbf{j} in range(1, i+1):
      print(j,end='')
   print()
```
- ➢ Ο εσωτερικός βρόχος εκτελείται για τιμές του j από το 0 μέχρι το i (το οποίο καθορίζεται από τον εξωτερικό βρόχο).
- ➢ Επομένως, την πρώτη φορά που το i είναι 1 ο εσωτερικός βρόχος θα εμφανίσει μόνο το 1. Τη δεύτερη φορά που το i είναι 2 ο εσωτερικός βρόχος θα εμφανίσει το 1 και το 2. Την τρίτη φορά θα εμφανίσει το 1, το 2, και το 3,

κ.ο.κ. Την τελευταία φορά, που το i θα είναι 9, ο εσωτερικός βρόχος θα εμφανίσει τους αριθμούς από το 1 μέχρι το 9.

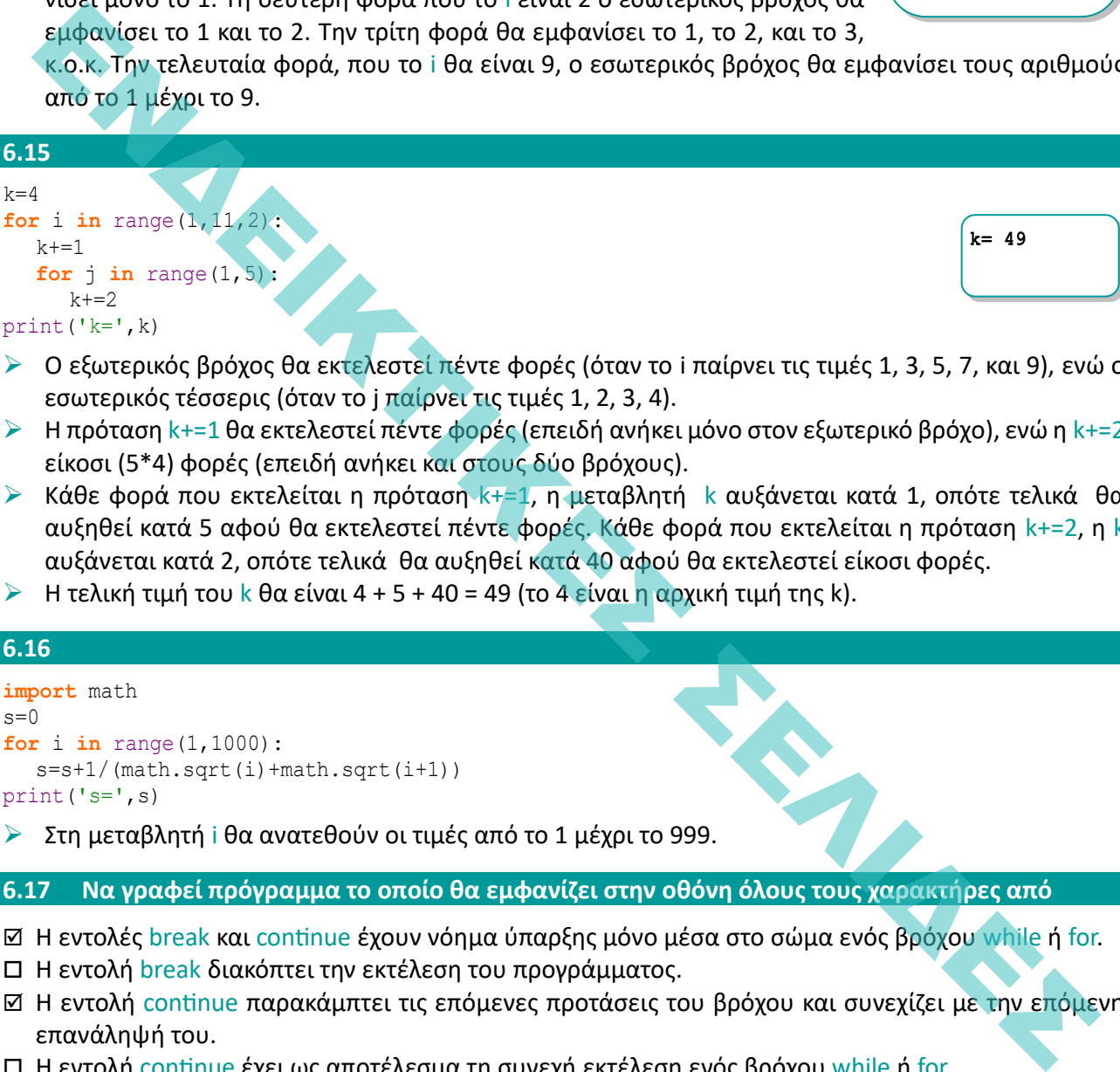

- ➢ Ο εξωτερικός βρόχος θα εκτελεστεί πέντε φορές (όταν το i παίρνει τις τιμές 1, 3, 5, 7, και 9), ενώ ο εσωτερικός τέσσερις (όταν το j παίρνει τις τιμές 1, 2, 3, 4).
- $\triangleright$  Η πρόταση k+=1 θα εκτελεστεί πέντε φορές (επειδή ανήκει μόνο στον εξωτερικό βρόχο), ενώ η k+=2 είκοσι (5\*4) φορές (επειδή ανήκει και στους δύο βρόχους).
- ➢ Κάθε φορά που εκτελείται η πρόταση k+=1, η μεταβλητή k αυξάνεται κατά 1, οπότε τελικά θα αυξηθεί κατά 5 αφού θα εκτελεστεί πέντε φορές. Κάθε φορά που εκτελείται η πρόταση k+=2, η k αυξάνεται κατά 2, οπότε τελικά θα αυξηθεί κατά 40 αφού θα εκτελεστεί είκοσι φορές.
- $\triangleright$  Η τελική τιμή του k θα είναι 4 + 5 + 40 = 49 (το 4 είναι η αρχική τιμή της k).

#### **6.16**

```
import math
s=0for i in range(1,1000):
  s=s+1/(math.sqrt(i)+math.sqrt(i+1))
print('s=',s)
```
➢ Στη μεταβλητή i θα ανατεθούν οι τιμές από το 1 μέχρι το 999.

**6.17 Να γραφεί πρόγραμμα το οποίο θα εμφανίζει στην οθόνη όλους τους χαρακτήρες από** 

- H εντολές break και continue έχουν νόημα ύπαρξης μόνο μέσα στο σώμα ενός βρόχου while ή for.
- Η εντολή break διακόπτει την εκτέλεση του προγράμματος.
- H εντολή continue παρακάμπτει τις επόμενες προτάσεις του βρόχου και συνεχίζει με την επόμενη επανάληψή του.
- H εντολή continue έχει ως αποτέλεσμα τη συνεχή εκτέλεση ενός βρόχου while ή for.
- Στο σώμα ενός βρόχου while True: πρέπει να υπάρχει οπωσδήποτε μια εντολή break.

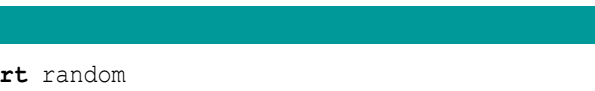

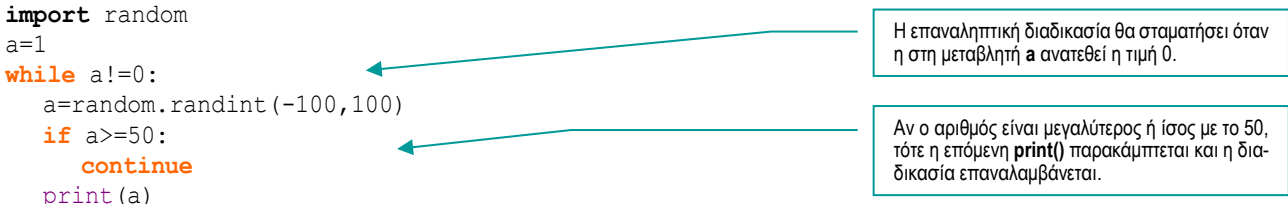

- ➢ Στη μεταβλητή a ανατίθεται ένας τυχαίος αριθμός από το -100 έως το +100.
- ➢ Θα σταματήσει όταν ο τυχαίος αριθμός είναι 0.
- ➢ Ο τελευταίος αριθμός που θα δούμε είναι το 0. Δεν θα δούμε ποτέ αριθμούς μεγαλύτερους ή ίσους από το 50.

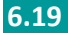

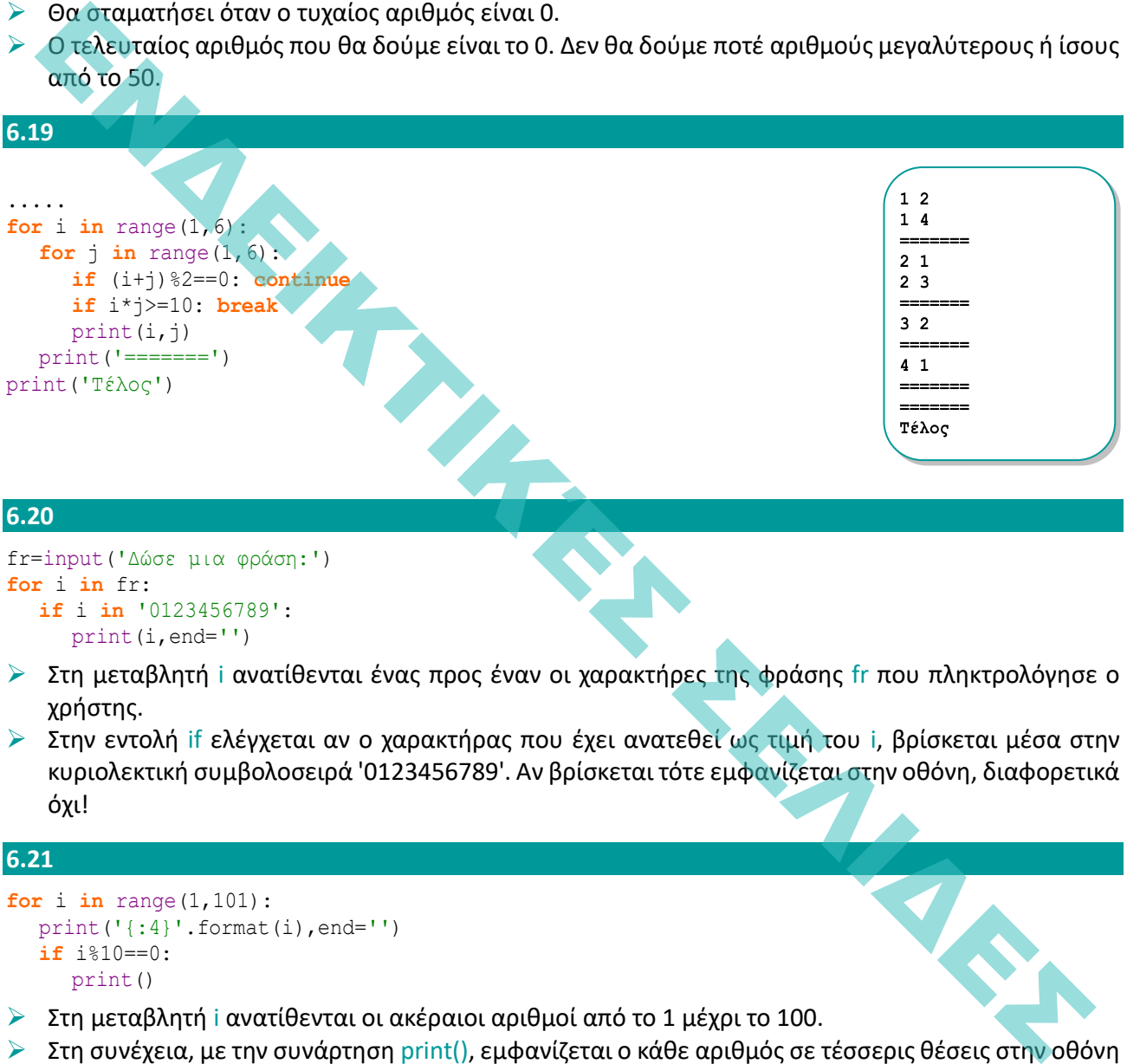

#### **6.20**

```
fr=input('Δώσε μια φράση:')
for i in fr:
  if i in '0123456789':
     print(i,end='')
```
- ➢ Στη μεταβλητή i ανατίθενται ένας προς έναν οι χαρακτήρες της φράσης fr που πληκτρολόγησε ο χρήστης.
- ➢ Στην εντολή if ελέγχεται αν ο χαρακτήρας που έχει ανατεθεί ως τιμή του i, βρίσκεται μέσα στην κυριολεκτική συμβολοσειρά '0123456789'. Αν βρίσκεται τότε εμφανίζεται στην οθόνη, διαφορετικά όχι!

#### **6.21**

```
for i in range(1,101):
  print('{:4}'.format(i),end='')
  if i%10==0:
     print()
```
- ➢ Στη μεταβλητή i ανατίθενται οι ακέραιοι αριθμοί από το 1 μέχρι το 100.
- ➢ Στη συνέχεια, με την συνάρτηση print(), εμφανίζεται ο κάθε αριθμός σε τέσσερις θέσεις στην οθόνη χωρίς αλλαγή γραμμής.
- ➢ Στην εντολή if ελέγχεται αν η τιμή του i είναι πολλαπλάσιο του 10 και αν είναι αλλάζει γραμμή.

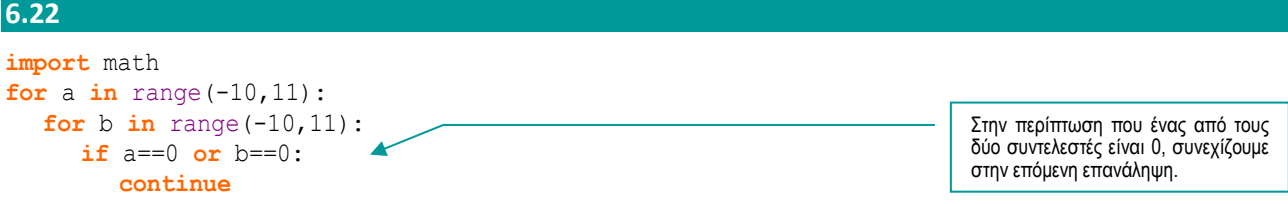

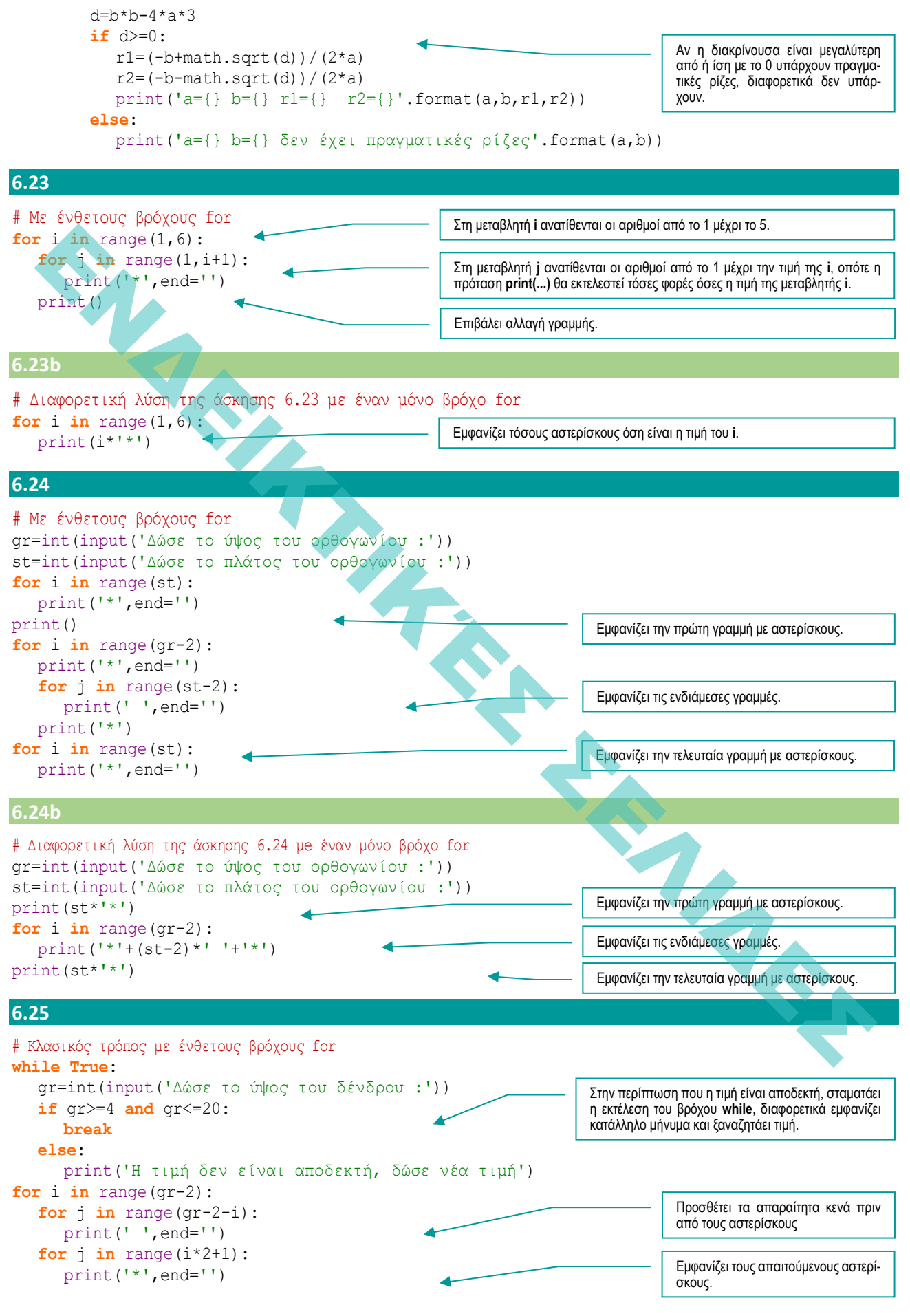

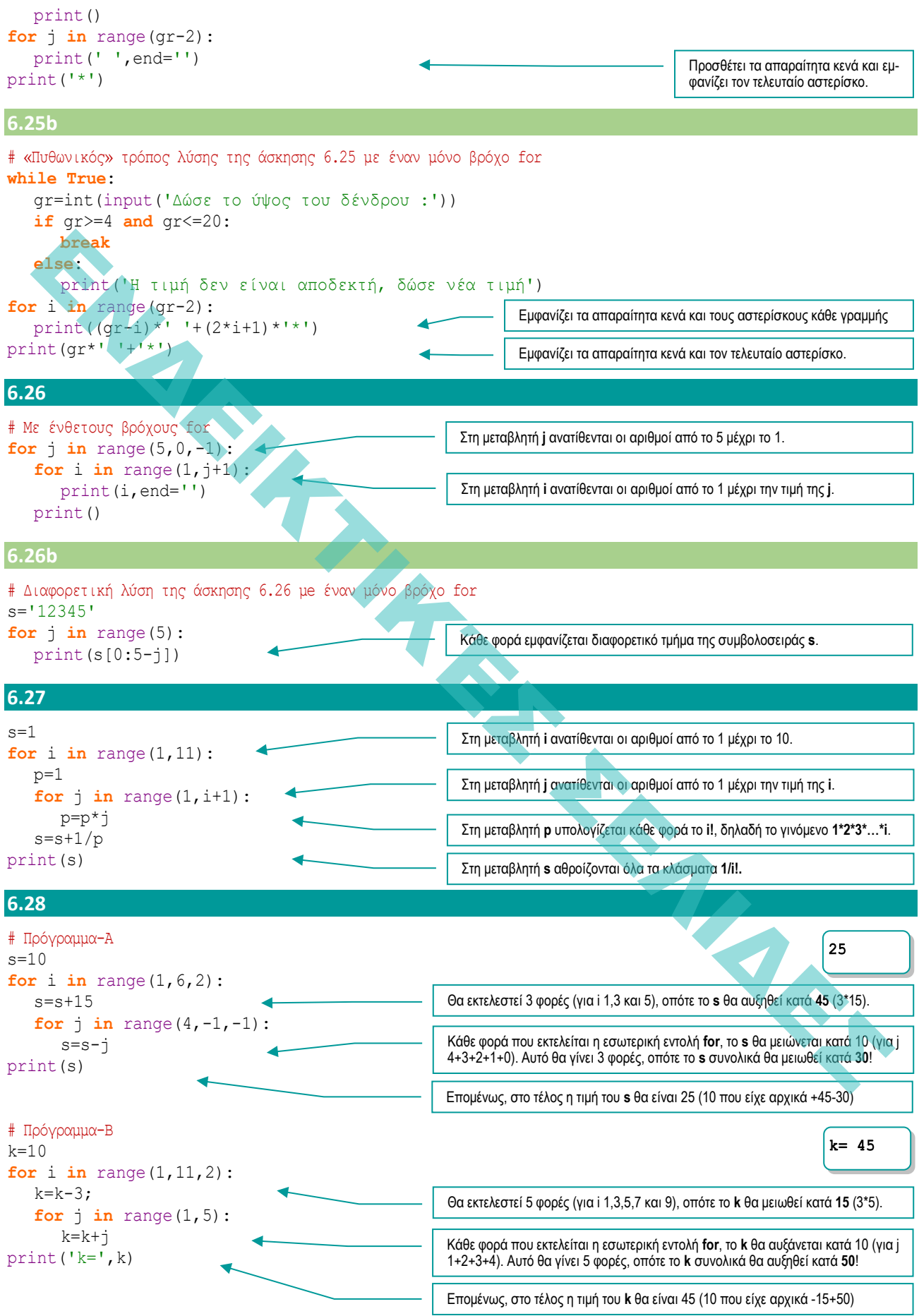

- ➢ Το πρόγραμμα δημιουργεί αρχικά μια κενή λίστα στην οποία προσθέτει στη συνέχεια 37 στοιχεία με τιμή 0.
- ➢ Στη συνέχεια δημιουργεί 1000 τυχαίους αριθμούς στο διάστημα 0~36 και ανάλογα με τον αριθμό αυξάνει το αντίστοιχο στοιχείο της λίστας κατά 1.
- ➢ Στο τέλος, αν το πρώτο στοιχείο της λίστας είναι ο αριθμός 10 σημαίνει ότι 10 από τους τυχαίους αριθμούς ήταν το 0. Αν το δεύτερο στοιχείο της λίστας είναι ο αριθμός 23 σημαίνει ότι 23 από τους τυχαίους αριθμούς ήταν το 1. Αν το τελευταίο στοιχείο της λίστας είναι ο αριθμός 4 σημαίνει ότι 4 από τους τυχαίους αριθμούς ήταν το 36.

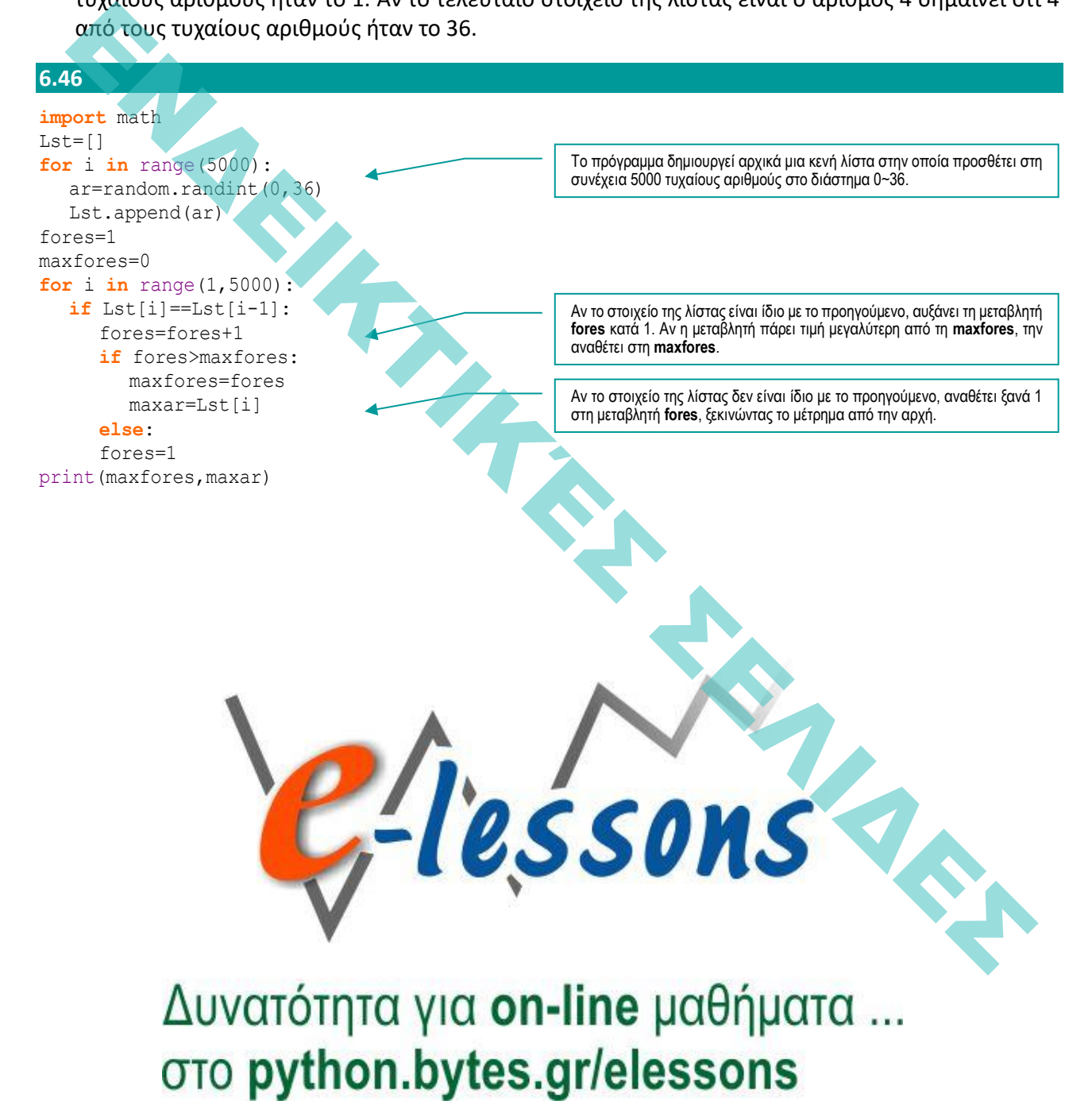

#### **13.1**

- Οι μεταβλητές κλάσης είναι «κοινόχρηστες» σε όλα τα στιγμιότυπα της κλάσης.
- Οι μεταβλητές κλάσης ορίζονται και αυτές μέσα στη μέθοδο δόμησης \_\_init\_\_().
- Μπορούμε να προσπελάζουμε τις μεταβλητές κλάσης είτε με χρήση του ονόματος της κλάσης είτε μέσω οποιουδήποτε αντικειμένου της.
- Μπορούμε να αναθέσουμε τιμή σε μια μεταβλητή κλάσης μέσω ενός στιγμιότυπου της κλάσης.
- Για να δημιουργήσουμε μια μέθοδο κλάσης και όχι στιγμιότυπου, πρέπει να χρησιμοποιήσουμε τον διακοσμητή @classmethod.
- Μπορούμε να προσπελάζουμε μεθόδους κλάσης μόνο με χρήση του ονόματος της κλάσης και όχι μέσω των αντικειμένων της.
- Οι μέθοδοι κλάσης μπορούν να προσπελάζουν μόνο μέλη κλάσης και όχι στιγμιότυπου.
- Στην πρώτη παράμετρο μιας μεθόδου κλάσης μεταβιβάζεται το αντικείμενο στο οποίο εφαρμόζεται.
- Οι στατικές μέθοδοι είναι μέθοδοι κλάσης οι οποίες όμως δεν μπορούν να προσπελάζουν τα υπόλοιπα μέλη της κλάσης.
- Στην πρώτη παράμετρο μιας στατικής μεθόδου κλάσης μεταβιβάζεται η κλάση στην οποία εφαρμόζεται.
- Οι στατικές μέθοδοι κλάσης ορίζονται με χρήση του διακοσμητή @staticmethod.

```
import random
class triangle:
    def __init__(self,b,y):
       self.basi=b
       self.ypsos=y
    def emvado(self):
       return self.basi*self.ypsos/2
    def show(self):
       print('Β =',self.basi,' Υ =',self.ypsos,' E =',self.emvado())
# Κυρίως πρόγραμμα
Lst=[]
sum=0
for i in range(10):
     Lst.append(triangle(random.randint(10,100),random.randint(10,100)))
for i in range(10):
      Lst[i].show()
      sum=sum+Lst[i].emvado() <
print('Συνολικό εμβαδό:',sum)
13.3
class proion:
   plithos=0 <
    def __init__(self,p,t):
       self.perigrafi=p
       self.timi=t
       proion.plithos+=1
       print('Ένα',self.perigrafi,'δημιουργήθηκε')
    def stoixeia(self):
       print(self.perigrafi,'με τιμή',self.timi)
                                                     Δημιουργεί μια κενή λίστα και την αναθέτει στη μεταβλητή Lst.
                                                     Δημιουργεί ένα αντικείμενο-triangle με τυχαίες τιμές (μεταξύ του 10 και του 100) για τη βάση και 
                                                     το ύψος του και το προσθέτει ως στοιχείο στη λίστα Lst. Αυτό γίνεται 10 φορές, οπότε στη λίστα 
                                                     προστίθενται δέκα τέτοια αντικείμενα.
                                                     Εμφανίζει τα στοιχεία και των δέκα στοιχείων (αντικειμένων triangle) της λίστας Lst.
                                                     Προσθέτει το εμβαδόν όλων των αντικειμένων-τριγώνων της λίστας Lst και το αναθέτει στη με-
                                                     ταβλητή sum.
                                                     Ορίζεται η μεταβλητή κλάσης plithos με αρχική τιμή 0.
                                                      Κάθε φορά που δημιουργείται ένα νέο αντικείμενο της κλάσης, η μεταβλητή κλάσης plithos αυ-
                                                     ξάνεται κατά 1.
   Windows via Gaussiane into με μια φείλει μια με το προσφαιρισμού του πρέπει να χρησιμοποιού της και ότι του πρόσω<br>
Τα να δημιουργήσουμε μια μέθοδο κλάσης και όχι στιγμιότυπου, πρέπει να χρησιμοποιήσουμε το<br>
διακού πρόσω
```
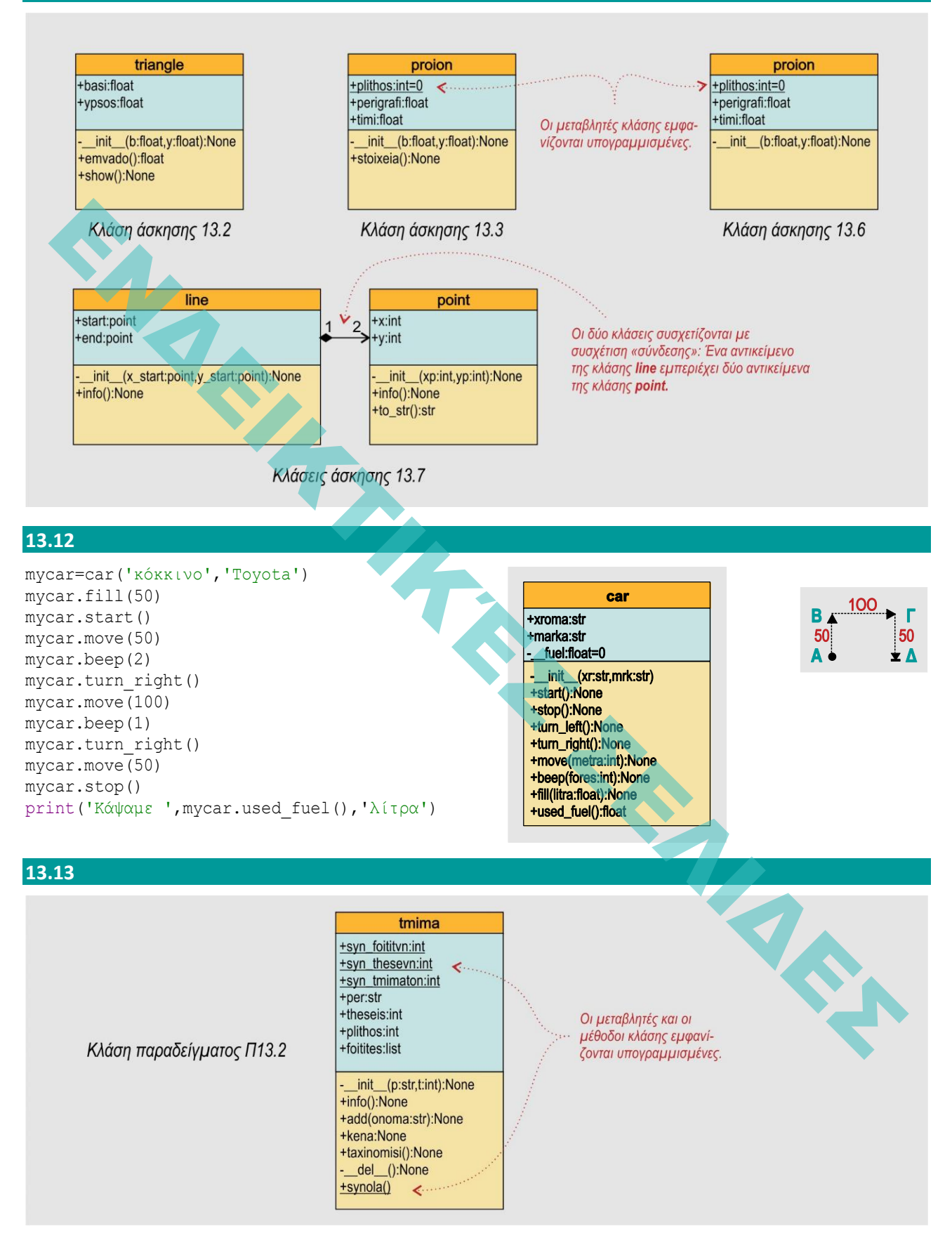

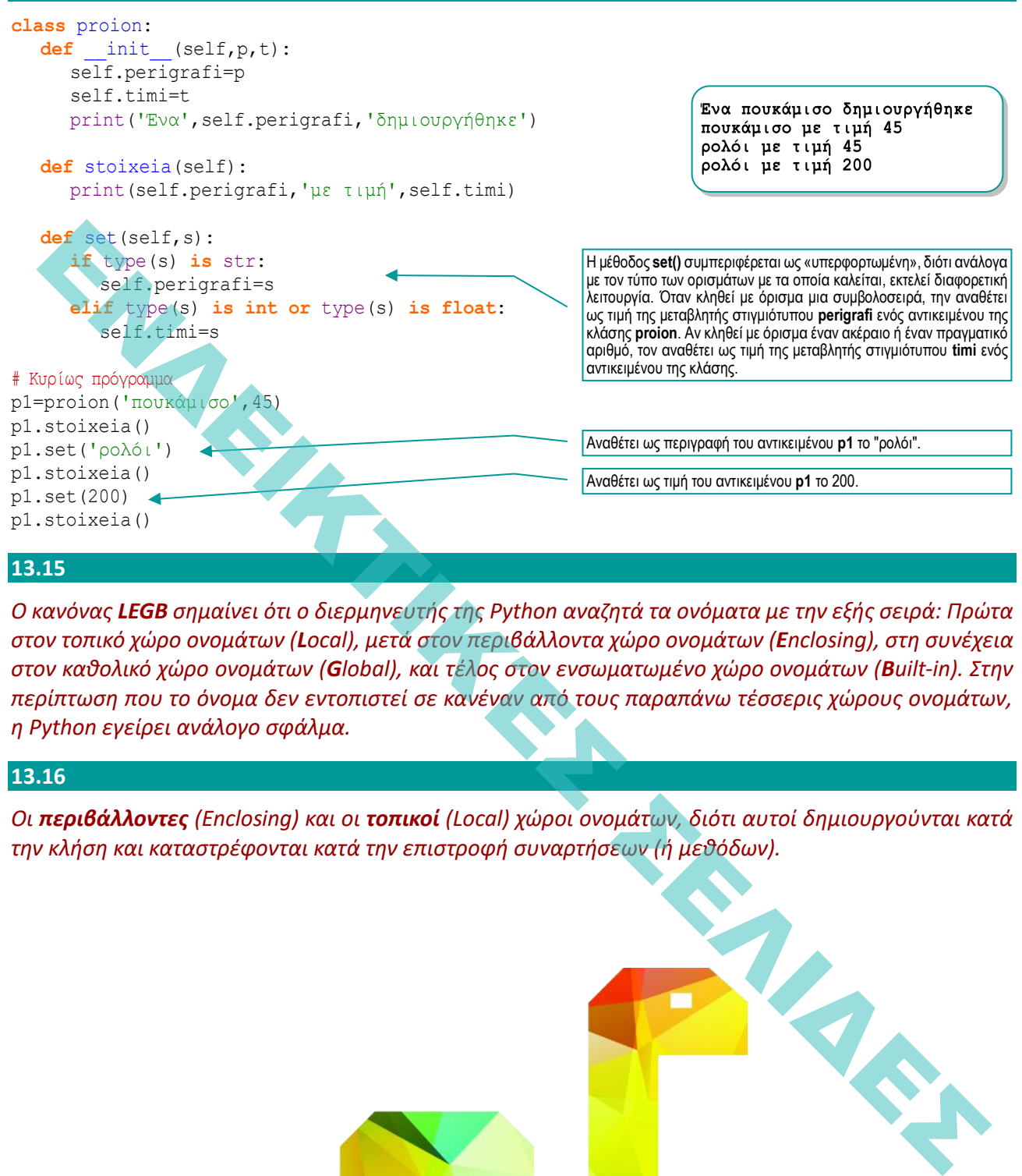

*Ο κανόνας LEGB σημαίνει ότι ο διερμηνευτής της Python αναζητά τα ονόματα με την εξής σειρά: Πρώτα στον τοπικό χώρο ονομάτων (Local), μετά στον περιβάλλοντα χώρο ονομάτων (Enclosing), στη συνέχεια στον καθολικό χώρο ονομάτων (Global), και τέλος στον ενσωματωμένο χώρο ονομάτων (Built-in). Στην περίπτωση που το όνομα δεν εντοπιστεί σε κανέναν από τους παραπάνω τέσσερις χώρους ονομάτων, η Python εγείρει ανάλογο σφάλμα.*

#### **13.16**

*Οι περιβάλλοντες (Enclosing) και οι τοπικοί (Local) χώροι ονομάτων, διότι αυτοί δημιουργούνται κατά την κλήση και καταστρέφονται κατά την επιστροφή συναρτήσεων (ή μεθόδων).*

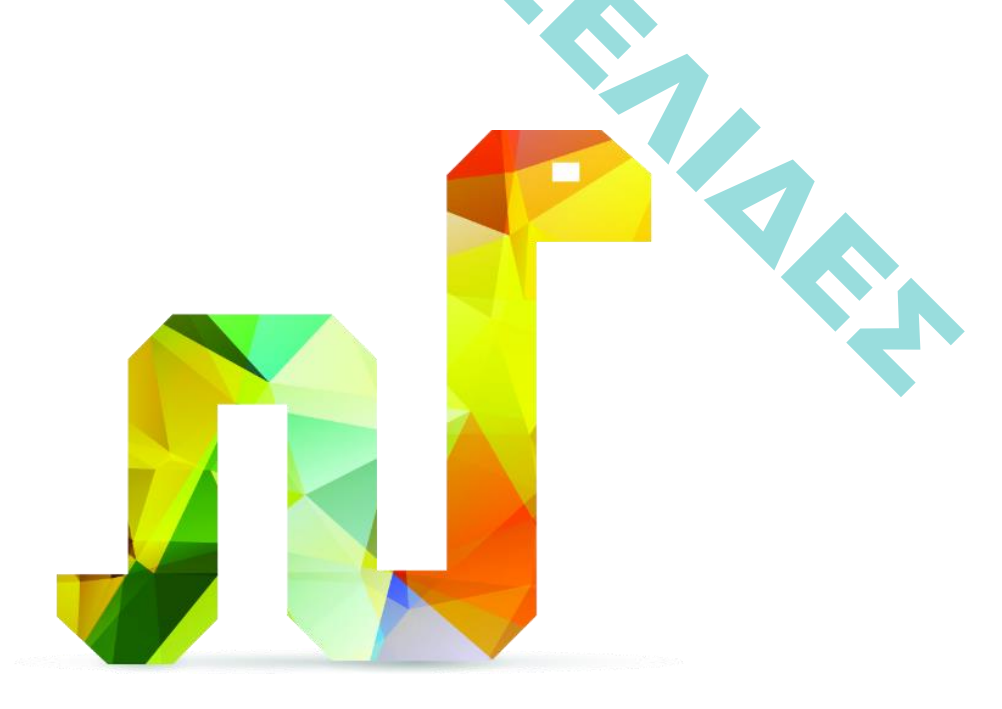